**Photoshop 2021 (Version 22.4.1) serial number and product key crack Free [Updated] 2022**

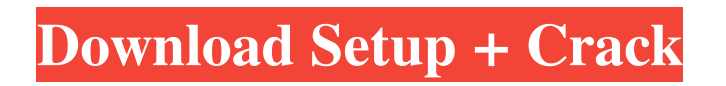

The following section describes tools for Photoshop that will let you quickly create a variety of kinds of illustrations, layouts, and layouts with text. Creating vector art To create a vector image, you need the computer software Illustrator. In Illustrator, you draw and edit shapes, path, and text on the canvas to create intricate shapes that appear to be free-form. These intricate shapes look like they're drawn with a pen or pencil on paper. You can use the Gradient tool for more realistic artistic effects. Illustrator's feature set is extensive, as it enables

you to add elements such as text, objects, and color. However, Illustrator can be daunting to use for beginners who don't have a background in computer graphics. In Figure 13-1, I outline the Illustrator interface. The top bar, with the applications and tools icons, is where you start editing your art. The left side of the screen features the workspace, the center contains the drawing area, and the right side shows the artboard. The options menu is located at the bottom of the screen. The artboard is your canvas, and editing options, including choosing a color for the background, appear at the top of the workspace. Figure 13-1: Each component of

the Illustrator interface provides a tool for you to edit your art in a variety of ways. Illustrator also offers a Document window, as shown in Figure 13-2, for entering text and other features of your work. You can see that I added a background color to the workspace and a text frame to the artboard. Figure 13-2: The Document window in Illustrator, at left, makes entering text and other assets easy. You can use the Options bar at the top of the screen to open the Illustrator Preferences dialog box, which enables you to customize Illustrator's settings. You can also open the Options bar and choose to make your tool palette translucent for easier

## tool manipulation. For more about documents, such as inserting text and images, visit the Adobe help site at

www.adobe.com/go/illustratorhelp. Creating a layout When you're ready to create a layout, you need a drawing program to create shapes. In addition to the programs described earlier, Illustrator and Freehand, you can use Photoshop, as shown in Figure 13-3. Figure 13-3: Illustrator with a Freehand document opened.

**Photoshop 2021 (Version 22.4.1) Crack License Code & Keygen (Final 2022)**

Read on to learn how you can edit images, create new high-quality images, and remix existing images in Photoshop with Adobe Photoshop Elements. How to Use Photoshop Elements Whether you're a beginner or a pro, everyone should be able to enjoy editing and remixing photos and graphics with Photoshop Elements. In this tutorial, you will learn: How to open, edit, and save images in Photoshop Elements How to resize images, adjust their colors and tones, remove objects and add effects, and apply photo enhancements How to use the Import feature to make it easier to use images from other programs This tutorial was

written using Adobe Photoshop Elements 11. How to Use Photoshop Elements to Edit Images There are two main ways to work with images in Photoshop Elements: You can open an image from your computer and work on it You can open a file from your hard drive and work on it The first method is the most common. Just double-click on a photo or graphic in a folder to open it in Photoshop Elements. The second method is new. Photoshop Elements has a new feature called Copy File. This feature allows you to open and edit an image from any kind of media without copying the image to your computer first. The benefit of working directly

from the hard drive is that you can create new work on an image from another image while working on it. The benefit of working directly from the hard drive is that you can create new work on an image from another image while working on it. After you open an image from hard drive, there are a few steps to go through in order to edit it. To edit an image from a hard drive, follow these steps: Click on the image you want to work on Select File > Open or press Ctrl+O (Control+O on a Mac) Open or press Ctrl+O (Control+O on a Mac) After you click on the Open button, a window shows up asking you to select a file type. Select the file

type that describes your image After you click on the Open button, a window shows up asking you to select a file type. Select the file type that describes your image Now double-click on an image to open it Open a Layers file, or File > Open Layers The Layers window will open with the image selected. a681f4349e

Q: Mysql query to check if a specific data exists in a specific field I have a student table, each student has a phone number. I have two tables that gets stored in a single table The Table contains students The Table contains phone numbers (In separate row) now I need to check if a student exists in student table, if exists I need to check if the phone number is added in the phone table. I have tried this query, but this does not return anything. \$STH = \$DBH->prepare(" select student.id, student.name, student.phone from student

where student.id  $=$  (SELECT phone.id from phone WHERE student.id  $=$  :id  $)$ ");  $SSTH\rightarrow$ execute(array(':id' =>  $\[-$ POST['id'])); I have got the id of the student, now I just need to check if the id exist in the table i.e. student table and if it exist the phone number in the same row. So if the table is empty I will get null returned from query. Also I need to know how to get this data in array in php if possible. A: Try this:- SELECT student.id, student.name, student.phone FROM student WHERE id IN (SELECT phone.id FROM phone WHERE student.id  $=$  :id) "CPM is used for data decomposition and for dimensionality

reduction" and "if the data matrix is not autocorrelated, then the only way to reach midde-dimensional data is to find a sparse representation, similar to the SVD". Read the original paper here. So why are we seeing the misbehavior of PCA? The general theory says something about [Eq. 7] and [Eq. 8] and [Eq. 14] and [Eq. 21] , and . But we want to isolate what is going on in the specific implementation. To do that, we want to turn off the nice linear algebra calculations and see how far we can get with a linear regression. The simplest thing we can do is to run PCA in a distributed fashion, with each worker receiving a copy of the  $(m,n)$ 

## and (m,

**What's New in the?**

 $10.$  L e t r b e ( - 8 ) / ( - 1 8 ) \* o / ( - 1 2 ). W h a t i s t h e g r e a t e s t c o m m o n f a c t o r o f t a n d r ? 1 L e t o b e 2 \* ( - 1 ) / ( - 1 + 0). L e t s =  $53 - 18$ . S u p p o s e - o  $*$  j = - s + 1 1 . W h a t i s t h e h i g h e s t c o m m o n f a c t o r o f j a n d  $24$  ?  $8$  L e t u ( o ) =  $-2$   $*$  o \* \* 2 + 4 \*  $0 + 2$ . Let b b e u (4). Let x b e  $(-2)$ 

Minimum: OS: Windows 10 Processor: 1.4 GHz Intel Core i5 Memory: 4 GB RAM Graphics: NVIDIA GeForce GTX 1060 DirectX: Version 12 Additional Notes: Feature updates in recent DXVK releases result in performance benefits on modern graphics cards. We recommend upgrading DXVK to the latest version if you are using DXVK for playing Unreal Tournament or similar titles. You can find a direct download of DXVK v0.5.0 here. Recommended:

## Related links:

<https://kmtu82.org/adobe-photoshop-2021-version-22-3-keygen-with-product-key-download-latest/> <https://jewishafrica.news/advert/photoshop-cs5-hacked-download/> [http://maisonporteouverte.com/wp-content/uploads/2022/06/Photoshop\\_2021\\_Version\\_225\\_Crack\\_With\\_Serial\\_Number\\_\\_\\_For\\_PC.pdf](http://maisonporteouverte.com/wp-content/uploads/2022/06/Photoshop_2021_Version_225_Crack_With_Serial_Number___For_PC.pdf) <https://northshorerealtysanpancho.com/advert/adobe-photoshop-cc-2015-version-17-nulled-for-pc/> [https://hafeztic.com/wp-content/uploads/2022/06/Photoshop\\_2021\\_Updated\\_2022.pdf](https://hafeztic.com/wp-content/uploads/2022/06/Photoshop_2021_Updated_2022.pdf) <https://www.privalite.com/en/system/files/webform/larzil818.pdf> [https://myrealex.com/upload/files/2022/06/5E55nGFYrrburCj6Fmts\\_30\\_ee85516f7fa1c5bab5701d09197d57c8\\_file.pdf](https://myrealex.com/upload/files/2022/06/5E55nGFYrrburCj6Fmts_30_ee85516f7fa1c5bab5701d09197d57c8_file.pdf) [https://vipsocial.ch/upload/files/2022/06/vPO8a5P7llpoSPdAK5Ze\\_30\\_9b65c6911236becaf6850c5b1919e35e\\_file.pdf](https://vipsocial.ch/upload/files/2022/06/vPO8a5P7llpoSPdAK5Ze_30_9b65c6911236becaf6850c5b1919e35e_file.pdf) <https://www.sartorishotel.it/photoshop-cc-2015-version-18-jb-keygen-exe-x64-updated-2022/> <http://berlin-property-partner.com/?p=27060> <http://dragonsecho.com/?p=7816> <https://www.plori-sifnos.gr/adobe-photoshop-free-download/> <http://www.giffa.ru/who/adobe-photoshop-2022-version-23-1-1-nulled-free-3264bit/> <https://www.pakruojovarpas.lt/advert/adobe-photoshop-2022-version-23-0-with-product-key/> [https://www.reperiohumancapital.com/system/files/webform/Photoshop-CS5\\_1.pdf](https://www.reperiohumancapital.com/system/files/webform/Photoshop-CS5_1.pdf) [https://tenontentutors.com/wp-content/uploads/2022/06/Photoshop\\_CC\\_2018.pdf](https://tenontentutors.com/wp-content/uploads/2022/06/Photoshop_CC_2018.pdf) <https://kramart.com/wp-content/uploads/2022/06/gilatami.pdf> [https://gidaszewska.pl/wp-content/uploads/2022/06/Photoshop\\_2022\\_Version\\_2341\\_Crack\\_Keygen\\_.pdf](https://gidaszewska.pl/wp-content/uploads/2022/06/Photoshop_2022_Version_2341_Crack_Keygen_.pdf) [https://www.anamplace.com/wp-content/uploads/2022/06/Adobe\\_Photoshop\\_CC\\_2014.pdf](https://www.anamplace.com/wp-content/uploads/2022/06/Adobe_Photoshop_CC_2014.pdf)

<http://granbywilderness.ca/?p=278>